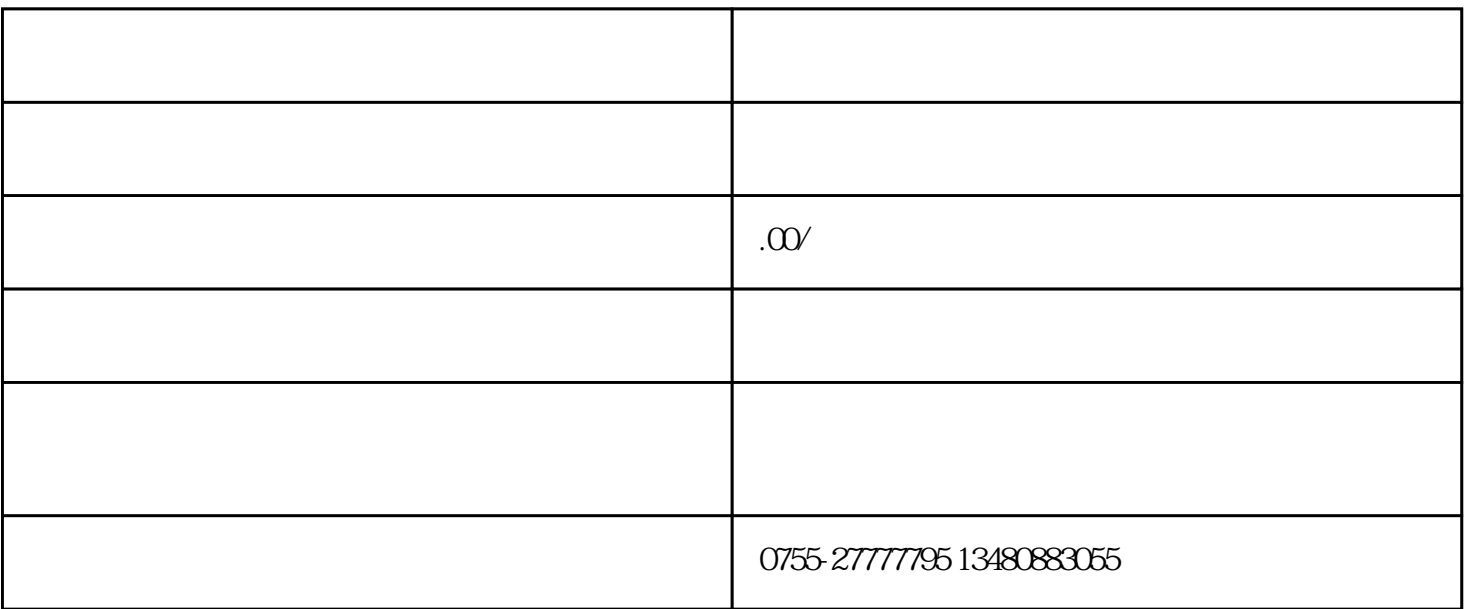

5 zheng

 $4<sub>h</sub>$ 

 $1$ 

 $\overline{3}$ 

 $2<sub>l</sub>$ 

6、公司章程  $7<sub>z</sub>$  $1$  $2<sub>l</sub>$  $3 \nightharpoonup$  $4\,$  $5\,$  $6$  IC 17999

 $7$ 

 $1$  $2<sub>z</sub>$  $\overline{3}$  $4\,$ 

 $6<sub>5</sub>$ 

 $5<sub>2</sub>$